# Chapter 4: Control structures

**Introduction** 

### **Objectives**

- •What are control structures
- •Relational Operators
- •Logical operators
- •Boolean expressions
- •Conditional (Decision) statements
- •Loop statements

#### What are Control Structures

• Without control structures, a computer would evaluate the instructions in a program step-by-step

#### • Control structures allow:

- Defining which instructions are evaluated
- Changing the order in which instructions are evaluated
- and Controlling the "flow" of the program

#### • Control structures include:

- Block statements (anything contained within curly brackets)
- Decision statements
- **Loops**

### Relational Operators

Relational operators produce *boolean* values.

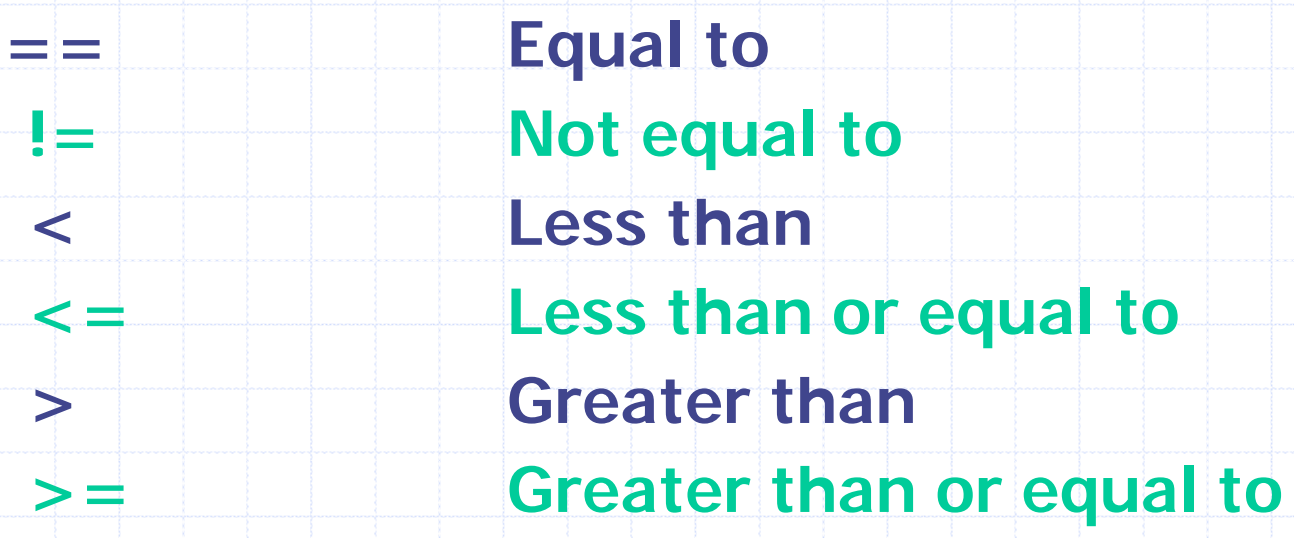

### Use of relational Operators

#### **left\_operand relational\_operator right\_operand**

- counter < 5
- counter  $\leq$  = maximum
- Relational operators can be combined with arithmetic operators:
	- $5 + 3 < 4$ 
		- $\rightarrow$  false because 8 is not  $<$  4
	- myNumber  $\%$  2 = = 1
		- Î**false** if myNumber is odd
		- $\rightarrow$  true otherwise

• Relational operators are always performed last!!

## Logical Operators

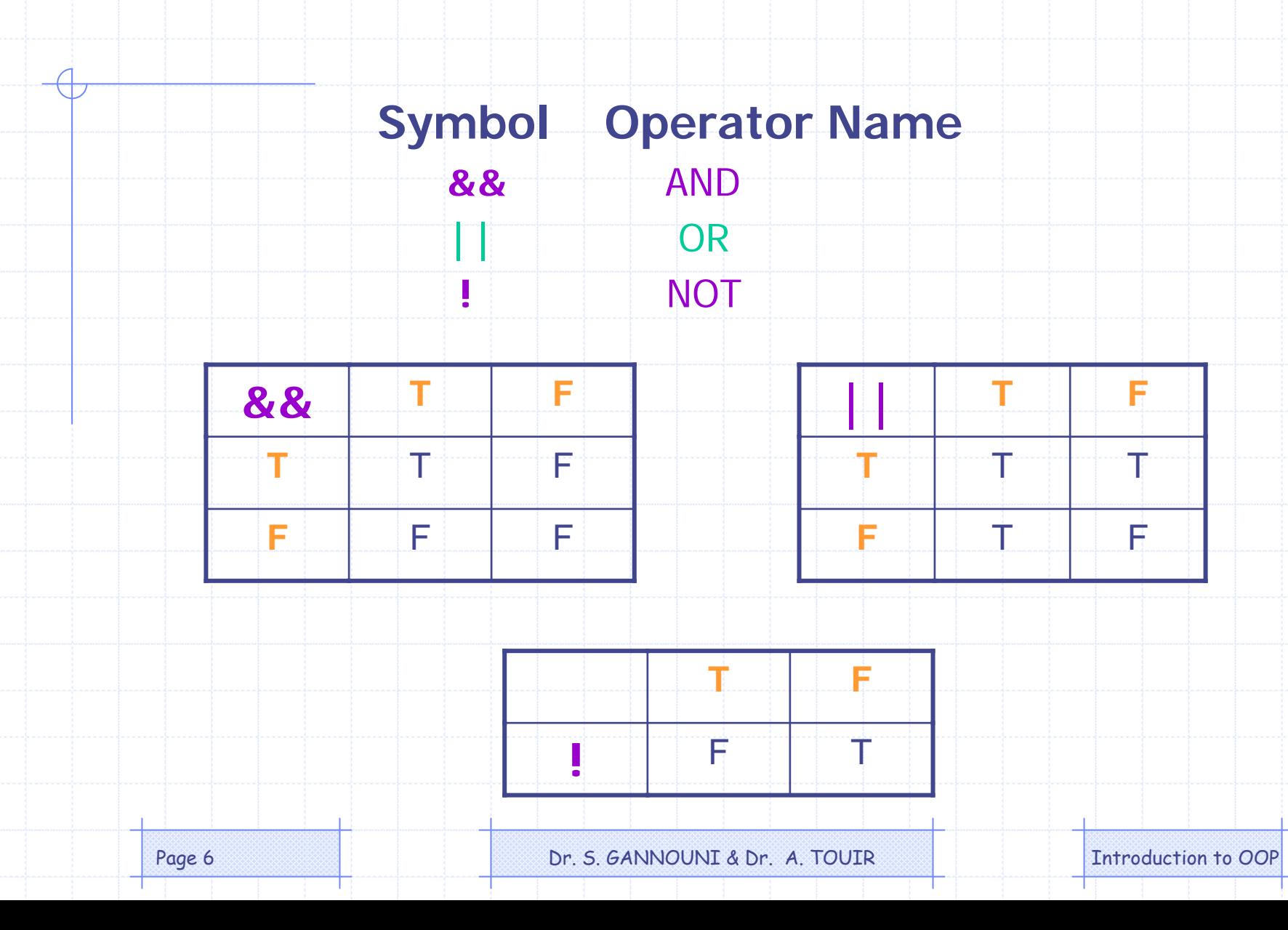

#### Boolean Expressions

- Boolean expression is an expression that is evaluated to a boolean value.
	- Atomic Boolean expression uses one and only one of the relational operators.
		- myBalance **<=** yourBalance

• Complex Boolean expressions may be defined by *linking* other Boolean expressions using logical operators.

- (myBalance **<=** yourBalance) **&&** (yourAge **>** 20)
- (**!** (myBalance **<=** yourBalance) ) **!!** (yourAge **<=** 20)
- Boolean expressions may be assigned to boolean variables.
	- boolean isHeOlder **=** (myAge **<** hisAge) ;